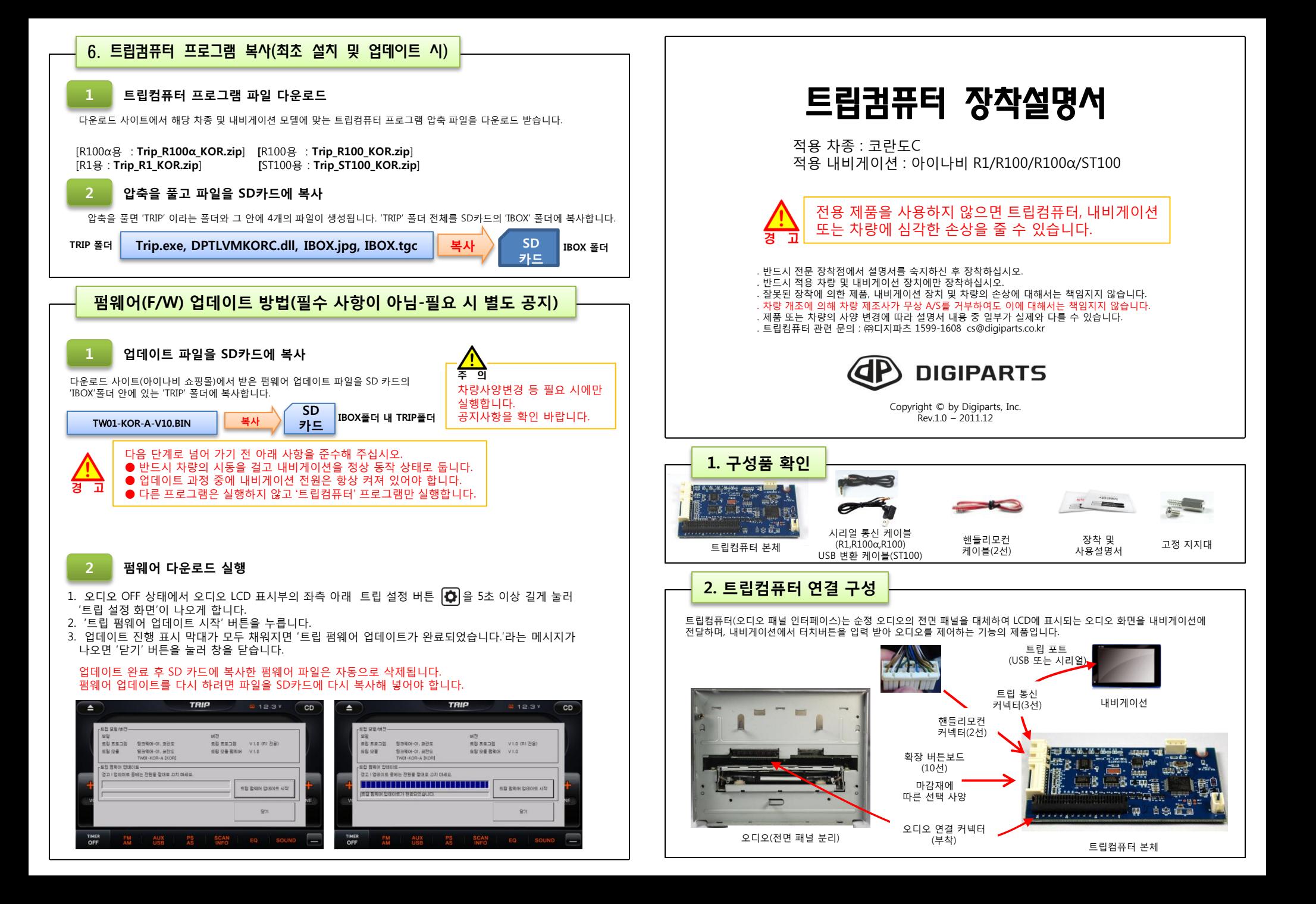

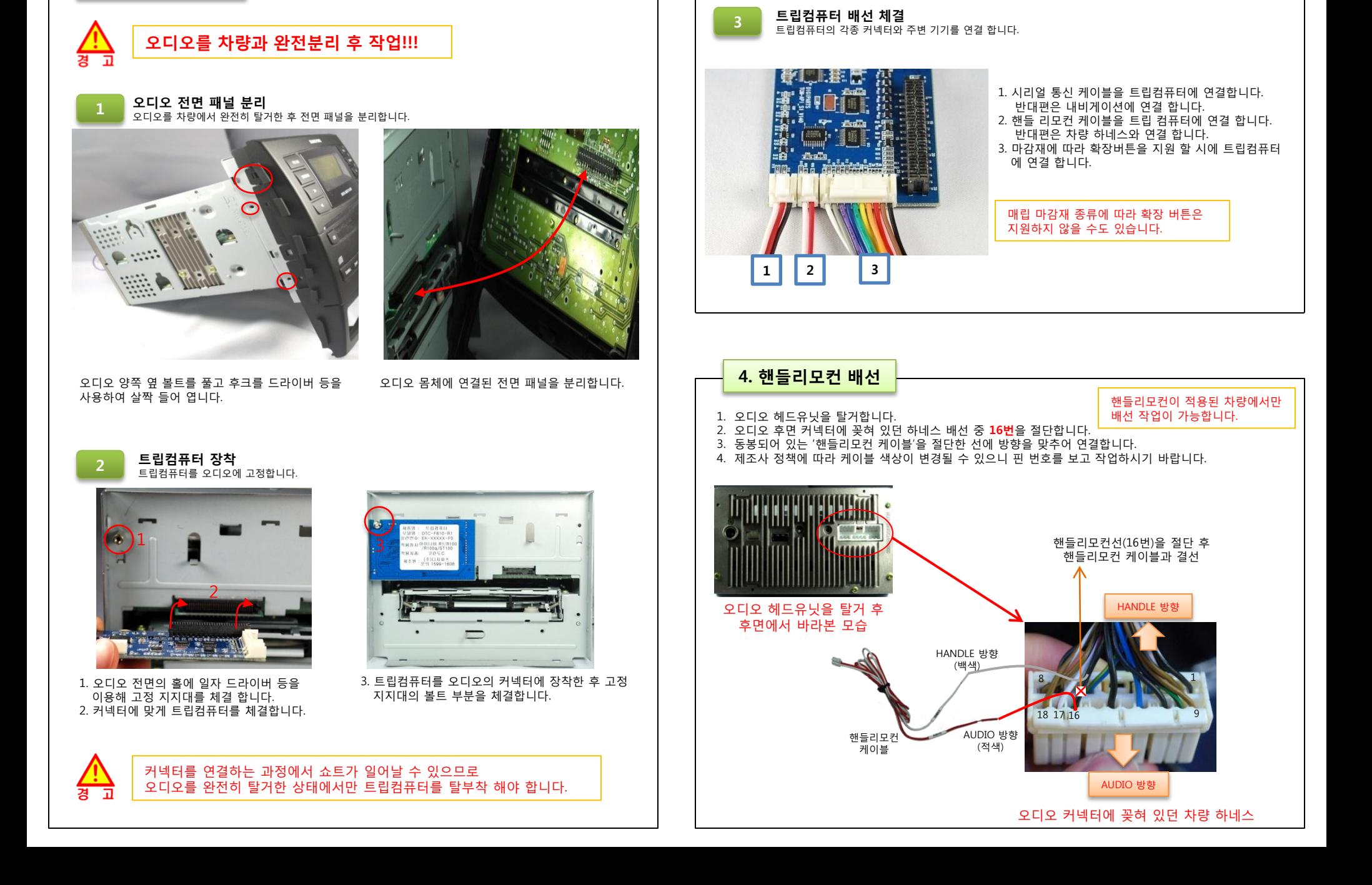

3. 트립컴퓨터 장착

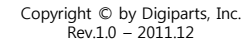

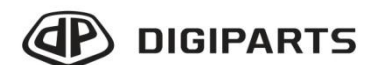

. 반드시 적용 차량 및 내비게이션 장치에만 장착하십시오. . 잘못된 장착에 의한 제품, 내비게이션 장치 및 차량의 손상에 대해서는 책임지지 않습니다. . 차량 개조에 의해 차량 제조사가 무상 A/S를 거부하여도 이에 대해서는 책임지지 않습니다. . 제품 또는 차량의 사양 변경에 따라 설명서 내용 중 일부가 실제와 다를 수 있습니다. . 트립컴퓨터 관련 문의 : ㈜디지파츠 1599-1608 cs@digiparts.co.kr

. 반드시 전문 장착점에서 설명서를 숙지하신 후 장착하십시오.

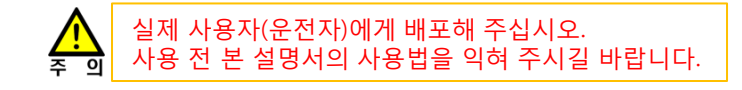

적용 차종 : 코란도C 적용 내비게이션 : 아이나비 R1/R100/R100α/ST100

## 트립컴퓨터 사용설명서

MEMO

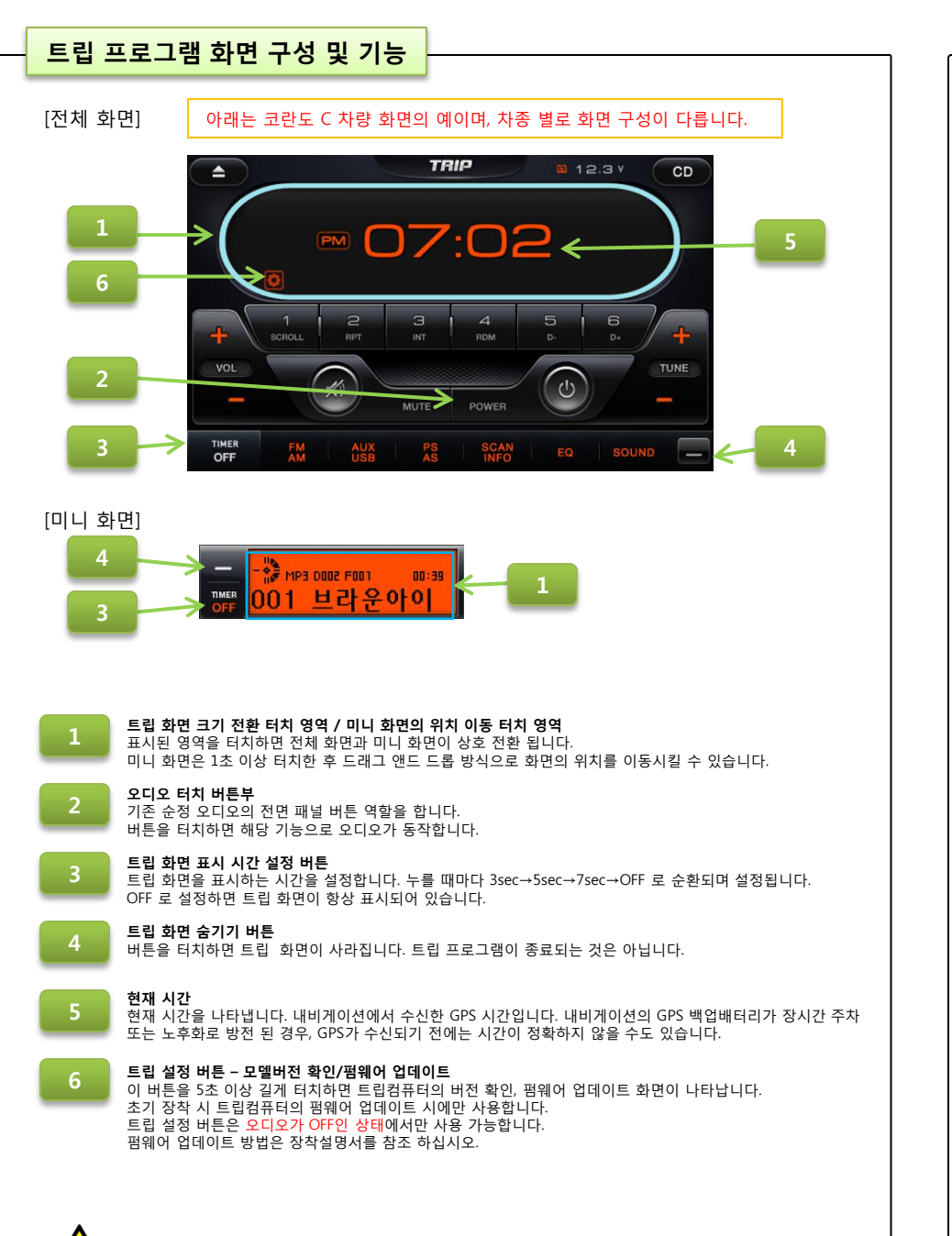

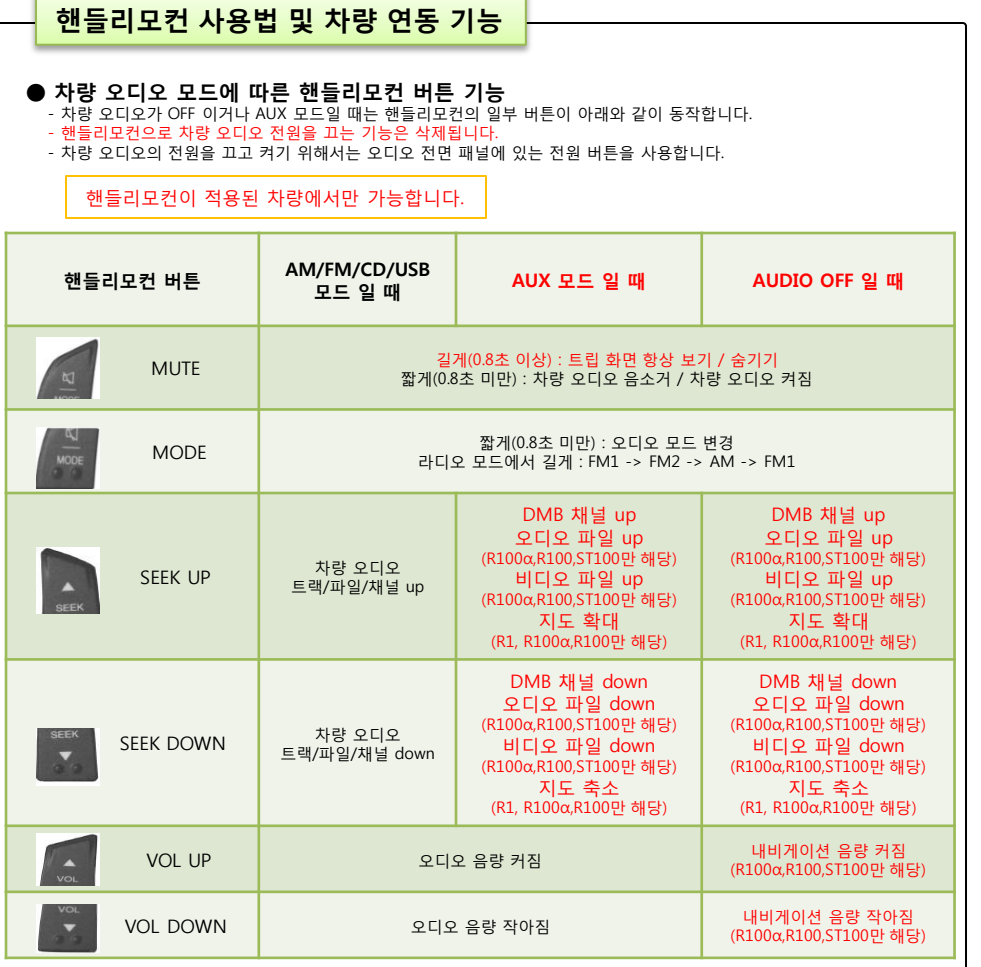

## ● 차량 오디오 모드에 따른 내비게이션 내장 스피커 자동 음소거 기능

- 내비게이션의 자체 내장 스피커는 하울링 방지를 위해 아래의 경우에 자동으로 음소거가 됩니다.
- 차량 오디오가 AUX 모드 또는 음성 인식 기능 실행 중 일 때
- 이 기능의 올바른 동작을 위해서는 반드시 내비게이션의 음성 라인 출력을 차량 오디오의 AUX 잭에 연결해야 합니다.
- 이 기능의 올바른 동작을 위해서는 내비게이션의 '환경설정→소리설정' 메뉴에서 '외장 스피커 사용', '외장 스피커 자동 조절' 항목을 선택해야 합니다.

## ● 차량 미등 상태에 따른 내비게이션의 화면 밝기 자동 연동 기능(R100α,R100,ST100만 해당) - 차량 미등이 켜지면, 내비게이션의 화면 밝기가 자동으로 어두워 집니다.

- 차량 미등이 꺼지면, 내비게이션의 화면 밝기가 자동으로 밝아 집니다.
- 이 기능의 올바른 동작을 위해서는 내비게이션의 '환경설정화면설정단말기 화면설정' 메뉴에서 '차량미동연동' 항목을
- 선택해야 합니다.

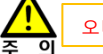